# BCOP aneb jak správně nasazovat

Ondřej Caletka

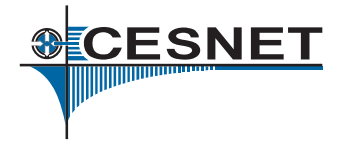

6. června 2017

**© 0** Uvedené dílo podléhá licenci Creative Commons Uveďte autora 3.0 Česko.

#### Best Current Operational Practice Task Force

- nepříliš formální pracovní skupina v rámci RIPE komunity
- zaměřeno na konkrétní témata
- sdílení nejlepší současné praxe
- vysoké nároky na koncentrovanost a čtivost
	- rozsah kolem deseti stran
	- manažerské shrnutí na úvod
- zaměřeno na aktuální nejlepší současnou praxi, neřeší budoucnost

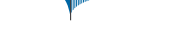

Best Current Operational Practice for operators: IPv6 prefix assignment for end-customers − persistent vs non-persistent, and what size to choose

DRAFT v.2 (published on 11th May 2017) https://sinog.si/docs/draft-IPv6pd-BCOP-v2.pdf

#### Manažerské shrnutí

- IPv6 se liší od IPv4
- zejména v adresování zákazníků
- špatná rozhodnutí během plánování → zásadní potíže v provozu například nutnost přeadresovat síť
- je třeba myslet ve velkém, není důvod šetřit
- časté změny adres jsou škodlivé

# Cílová skupina

- operátoři (ISP), poskytující přístup k Internetu
	- rezidentním zákazníkům
	- malým a středním podnikům
- bohaté zkušenosti s IPv4
- minimální zkušenosti s IPv6
	- špatný adresní plán
	- nedomyšlení problematických míst

#### Přidělování prefixu koncovému uživateli

- nemá obdoby v IPv4
- musí vystačit pro všechny případné budoucí potřeby zákazníka
- přehnané šetření není na místě
	- při přidělování /48 trvale každému člověku vystačí 480 let
	- přílišné šetření způsobuje mnohem vážnější problémy

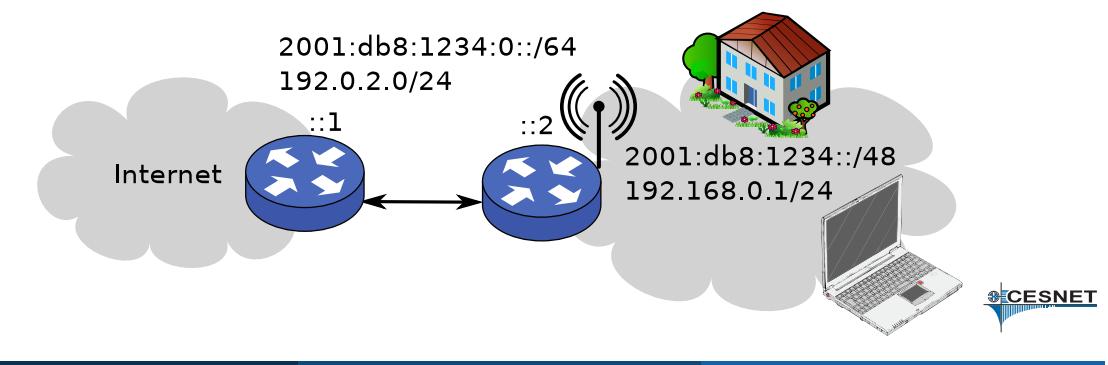

## Adresování WAN linky

- /64 z vyhrazeného prefixu
- pouze Link-Local adresy
- unikátní lokální (ULA) adresy
- /64 z prefixu přiděleného zákazníkovi

# /64 z vyhrazeného prefixu

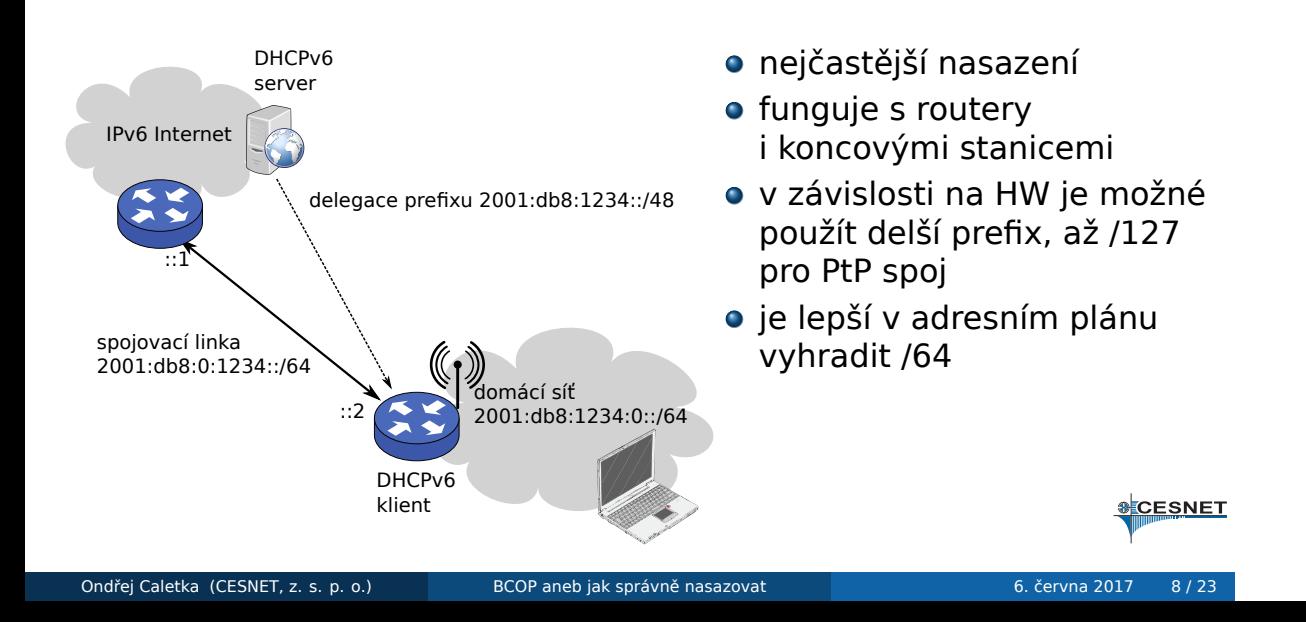

## Pouze Link-Local adresy

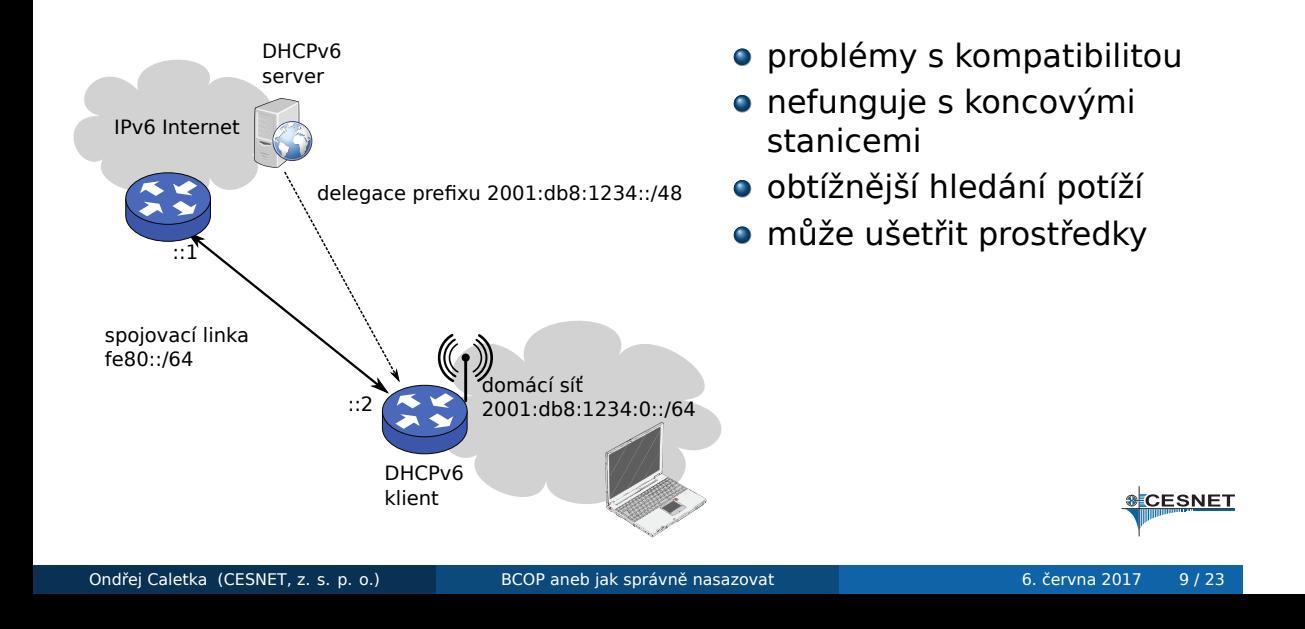

## Unikátní lokální adresy

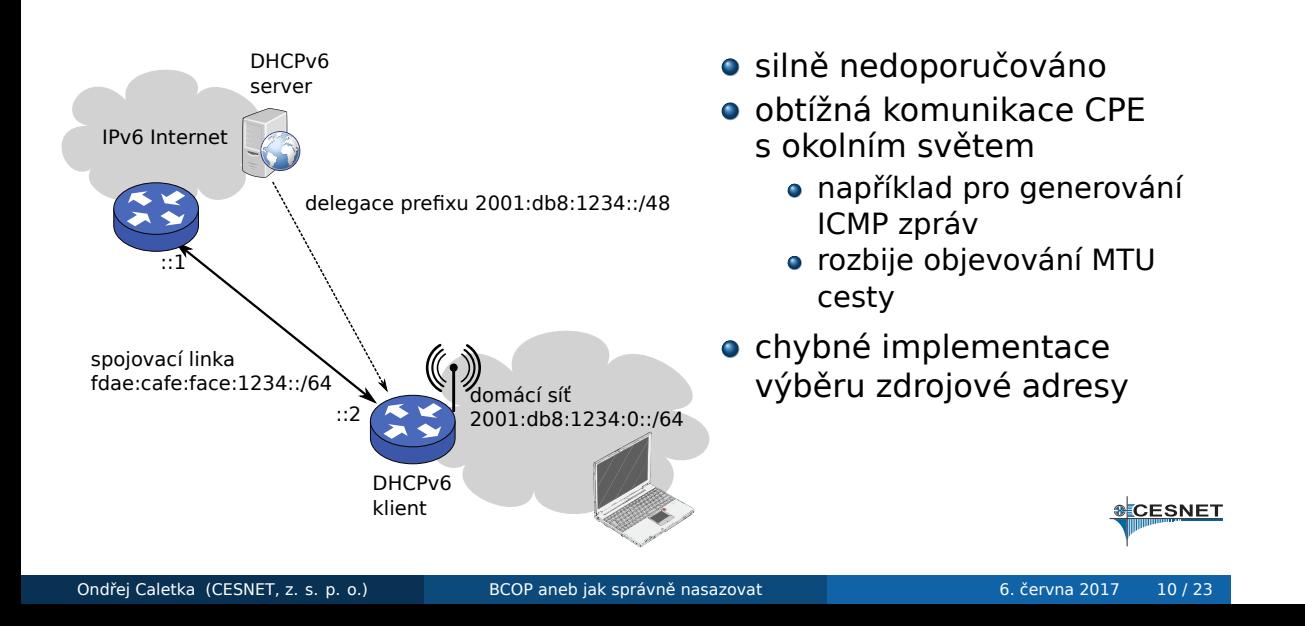

# /64 z prefixu přiděleného zákazníkovi

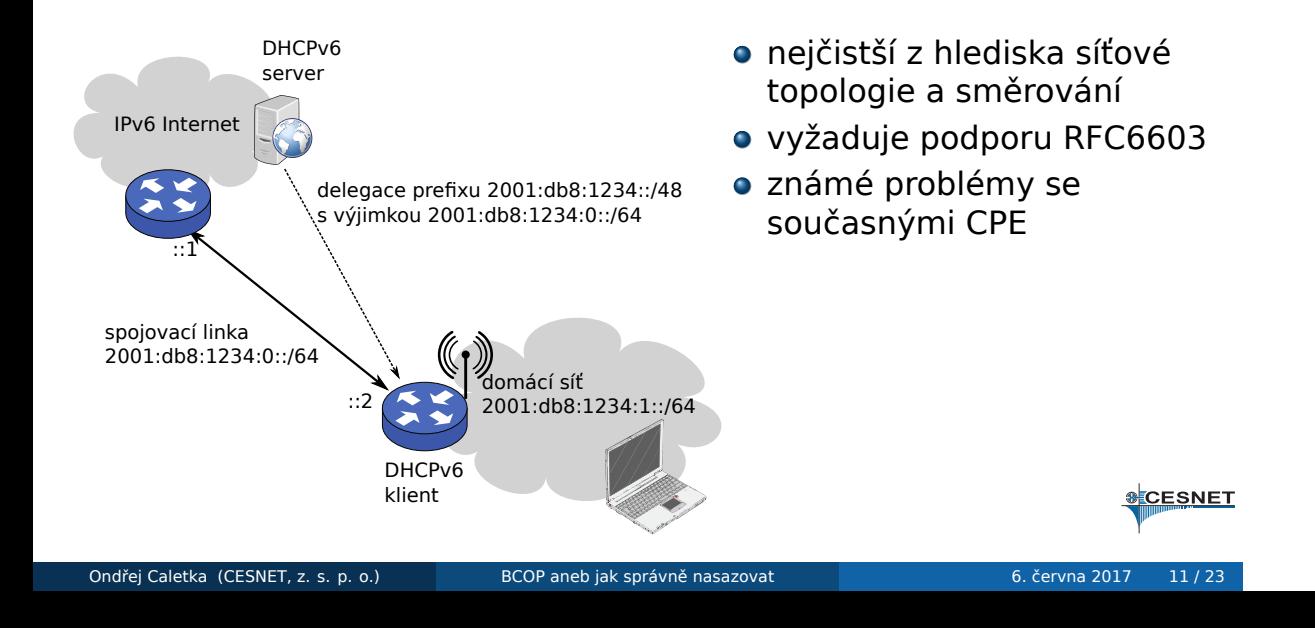

## Shrnutí adresování WAN linky

- /64 z vyhrazeného prefixu je všeobecně nejlepší přístup
- Link-Local nebo /64 ze zákaznického prefixu může fungovat za specifických podmínek
- ULA raději nepoužívat

#### Velikost přiděleného prefixu

- používání násobků 4 bitů je praktické
	- lze vyjádřit ve formátu např. 2001:db8:aaaa:cdXX::
	- lze delegovat jako jednu reverzní DNS zónu
- pravidla regionálních registrů (např. RIPE NCC) dovolují přidělit až /48 na zákazníka
- minimální příděl /64 není dlouhodobě udržitelný a nedovoluje zákaznickou síť dále dělit
- naprosté minimum je několik /64

## Prefix /48 pro všechny

- nejpraktičtější rozhodnutí
- dostatečný prostor i pro velké zákazníky
- kompatibilní s přechodovými mechanizmy (6to4)
- kompatibilní s unikátními lokálními adresami

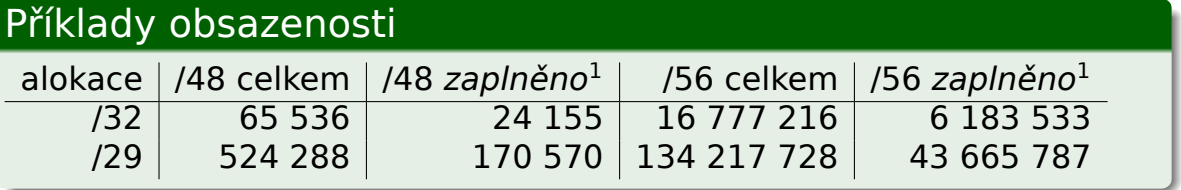

<sup>1</sup>prahová hodnota pro získání další alokace – H/D faktor 0.94 Ondřej Caletka (CESNET, z. s. p. o.) BCOP aneb jak správně nasazovat 6. června 2017 14/23

#### Prefix /56 pro domácí zákazníky

- především obchodní rozhodnutí
- dostatečný prostor pro malé a střední zákazníky
- stále umožní např. nasazení technologie Homenet

#### Tip

Při plánování vyhraďte pro každého zákazníka /48, ze kterého přidělte pouze /56. Pokud se v budoucnu plány změní, bude přechod bezbolestný.

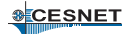

### Prefix delší než /56

- silně nedoporučovaná varianta
- není k tomu žádný důvod
- už /56 představuje rozumný kompromis
- přidělení pouze /64 je vyloženě škodlivé
	- nelze zřídit například ani síť pro hosty
	- nelze zapojit další router do kaskády
	- nebude fungovat protokol Homenet

#### Poznámka: Nelegální poskytovatelé internetu

- kdo poskytuje připojení zákazníkům, **musí mít adresy** *alokované*
- typicky vstoupením do RIPE NCC a získáním /32 až /29
- z alokace lze *přidělovat* prefixy až /48 pro zákazníky
- jednou přidělené adresy není možné sdílet s dalšími
	- například přidělený prefix /48 dělit mezi zákazníky
- stejně tak je zakázáno přerozdělovat *Provider Independent* adresy (ty jsou v RIPE NCC z prefixu 2001:678::/29)
- někteří *podnikavci* **zneužívají** neznalosti malých ISP a nabízí obstarání PI adres či pronájem *za výhodné ceny*

**SCESNET** 

## Stálost přiděleného prefixu

- stálý prefix se nemění, bez ohledu na to, kolikrát uživatel připojí a odpojí zařízení nebo obnoví zápůjčku<sup>1</sup>
- nestálý prefix se obvykle mění při každém navázání spojení

#### Podivná praxe některých ISP

- vynucený výpadek služby každých 24 hodin cca. na 20 sekund
- přidělení jiné IP adresy
- rozpad všech spojení

**&CESNET** 

 $1$ může se ale změnit při přestěhování uživatele nebo rekonfiguraci sítě Ondřej Caletka (CESNET, z. s. p. o.) BCOP aneb jak správně nasazovat 6. června 2017 18/23

## Nestálé přidělování prefixu je snadné

- minimální požadavky na infrastrukturu
- dobrá agregovatelnost
- konzistentní s IPv4
- NAT skrývá problémy způsobené přeadresováním

## Přeadresování v IPv6

- není přímá vazba mezi adresou a bránou
- brána musí aktivně anulovat starou adresu
- jinak bude koncové zařízení používat starou adresu nadále
- problém např. při ztrátě napájení CPE

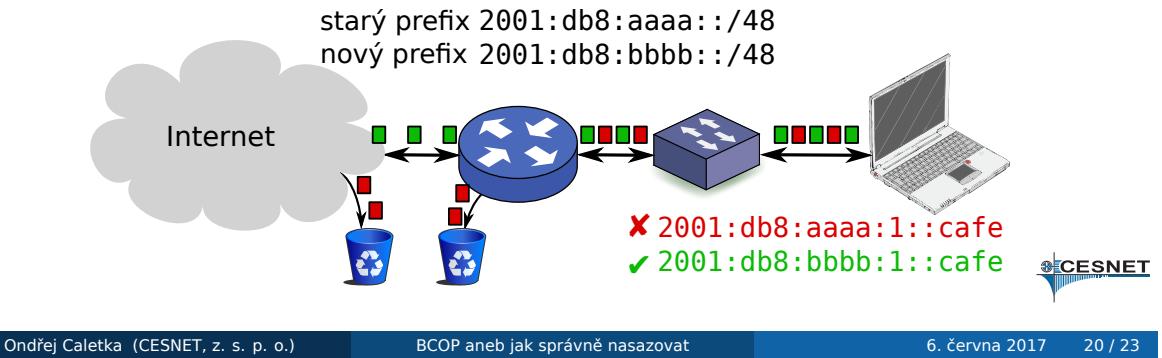

#### Stálý je nejlepší

- vyžaduje složitější konfiguraci
- zjednodušuje evidenci, kdo má kterou adresu
- nutnost pro větší zákazníky
- možnost i např. delegovat reverzní DNS zónu
- nemusí být stálý *navždy*
	- může se změnit při změně technologie/stěhování
	- může se změnit při dlouhodobé neaktivitě (> týden)
	- ale neměl by se měnit při odpojení na několik hodin
- WAN linka může používat nestálý prefix, je-li to výhodné

#### Další vývoj BCOP

- pracovní skupina BCOP je otevřena námětům na podobné dokumenty z dalších oblastí nejlepší současné provozní praxe
- již hotový dokument MANRS: *Mutually Agreed Norms for Routing Security Implementation Guide*
- příprava obdobného dokumentu o IPv6 v prostředí hostingových a housingových center
- námět na BCOP dokument o správné implementaci DNS služeb (v reakci na aktivitu dns-violations)
- sledujte e-mailovou konferenci BCOP, máte-li zájem se podílet

Děkuji za pozornost

Ondřej Caletka Ondrej.Caletka@cesnet.cz https://Ondřej.Caletka.cz

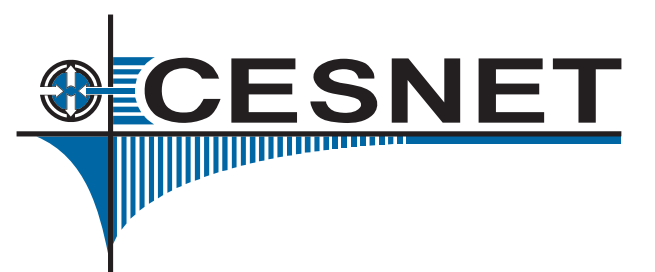